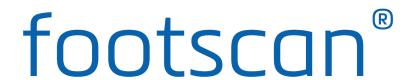

## The minimum system requirements for the footscan 9 software are:

- Microsoft Windows® 10 64-bit.
- An intel i3 series processor of the 7th generation, or similar/newer processor.
- 1GB of free HDD hard disk space.
- 2GB of RAM.
- An integrated graphics card supporting at least OpenGL<sup>®</sup> 2.1 or OpenGL ES<sup>®</sup> 3.0.
- Support for a minimum screen resolution of 1920x1080 (also known as Full HD).
- One USB2 port available to connect the footscan plate.

## Materialise Motion recommend the following system requirements for maximum experience:

- Microsoft Windows® 10 64-bit.
- An intel i5 or i7 series processor of the 7th generation, or similar/newer processor.
- 5GB of free SSD hard disk space.
- 4GB of RAM.
- A dedicated graphics card supporting at least OpenGL<sup>®</sup> 2.1.
- Full HD support corresponding to a screen resolution of 1920x1080.
- Up to four USB2 ports available to connect the footscan plates, boxes, scanners and dongles.
- An active internet connection.

It is not guaranteed that the footscan 9 software runs correctly from within a virtual machine. Running from a virtual machine might cause connection problems with the plate or prevent the software from functioning correctly itself. It is advisable to run the footscan 9 software directly on the native operating system.

It is not guaranteed that the footscan 9 software runs correctly on mobile devices (for example tablets). Running on mobile devices might cause connection problems with the plate or prevent the software from functioning correctly itself. It is advisable to run the footscan 9 software on non-mobile devices.

It is not guaranteed that the footscan 9 software runs correctly on a multiple monitor setup with different screen resolutions. Moving the footscan 9 software from a screen to another with a different resolution may deform the interface making it difficult to use the footscan 9 software.

When the graphics card doesn't support the minimum OpenGL® version, the 3D analysis screen and 3D scan functionality is disabled.

When in doubt, review the specifications of your graphics card or contact our support department at: <a href="mailto:support.motion@materialise.be">support.motion@materialise.be</a>